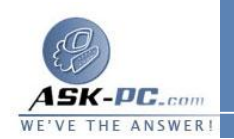

في حالة إضافة موقع ويب إلى منطقة " إنترانت محلية "، يمكنك تحديد أنواع مواقع الويب التي تريد تضمينها في المنطقة، ثم النقر فوق خيارات متقدمة لإضافة مواقـع محـددة . وتنطبق القواعد التالية على خيارات منطقة " إنترانت محلية". لاحظ أن إضافة موقع لأي منطقة يكون له الأولوية على القواعد التالية :

- تضمين كافة مواقع ( الإنترانت ) المحلية غير المدرجة في منـاطق أخـرى : مواقـع الإنترانــت التــي لا تحتــوي أســماؤها علــى نقـاط ( علــى سـبيل المثــال، **local://http**(. لا يعــــــد اســــــم موقــــــع مثــــ ـل **com.microsoft.www://http** محليا لأنه يحتوي على نقاط . يـتم تعيين هذا الموقع لمنطقة " إنترنت". وتنطبق قاعدة اسم موقع الإنترانت على عناوين كل من "**file**: "و "**http** :". لاحظ أنه قد لا يمكن الوصول إلى مجـالات المـستوى الأعلى للإنترنت باستخدام اسم لا يحتوي على نقاط . إذا كان يمكنك الحـصول علـى صلاحية الوصول إلى مجالات عامـة (.**com** ، **org.** ، **net.** ، **edu.** ، **gov.** ، **mil.** ، أو .**int** ( أو مجالات رموز البلاد (.**us** ، **jp.** ، **uk.** ، إلـخ ) ، قـم بإلغـاء تحديد هذا الخيار لمنع هذه المواقع من استخدام إعدادات أمان " إنترانت محلية".
- تضمين كافة المواقع التي تتجاوز الملقم الوكيل : تقوم تكوينات الإنترانت النموذجية باستخدام ملقم وكيل للحصول على صلاحية الوصول إلى الإنترنت من خلال اتـصال مباشر بملقمات الإنترانت. ويستخدم هذا الإعداد هذا النوع من معلومــــات التكـــوين<br>لتمييز الإنترانت من محتوى الإنترنت لأغراض متعلقة بالمناطق . في حالــــة تكـــوين الملقم الوكيل بشكلٍ مختلف، قم بإلغاء تحديد هذا الخيار واستخدم خيـارات أخـرى لتحديد الملفات التي تم تعيينها لمنطقة " إنترانت محلية". ولا يؤثر هذا الإعداد نهائيا على أجهزة الكمبيوتر غير المتصلة بملقم وكيل .
- تضمين كافة مسارات شبكة الاتصال (**UNCs**(:يتم استخدام مسارات الشبكة ( على سبيل المثال، \\**txt.file\local** ( بشكلٍ أساسي لمحتوى الشبكة المحلية الـذي يجب تضمينه في منطقة " إنترانت محلية". إذا كان هناك مـسارات شـبكة لا يجـب تواجدها في منطقة " إنترانت محلية " ، قم بإلغاء تحديد هذا الخيار واستخدم خيـارات أخرى لتحديد الملفات التي تم تعيينها لمنطقة " إنترانت محلية". على سبيل المثال، في تكوينــات محــددة مــن تكوينــات  **File Internet Common CIFS(System** ( ، من المحتمل أن يشير أحد مسارات الشبكة إلـى محتـوى إنترنت.